Муниципальное казенное общеобразовательное учреждение «Бобравская средняя общеобразовательная школа» Беловского района Курской области

Рассмотрена и обсуждена

на заседании ШМО

учителей математики и

физики

Протокол № 1

«31» августа 2018 г

Председатель ШМО

 $\mathcal{A}\mathcal{K}_{1}$  Kypбатов А.Н./

Утверждена

на заседании педсовета Протокол № 1

« 31» августа 2018 г

Председатель педсовета

\_\_\_\_\_\_\_\_\_/Скорнякова С.В./

Введена в действие

Приказ № 88

от«31» августа 2018 г

Директор

Бобравской  $\omega$ / Севрюкова Н.Н.

# **Рабочая программа по информатике 5 класс (базовый уровень)**

Учебник: Босова Л.Л. Информатика: учебник для 5 класса / Л.Л. Босова.- Москва: БИНОМ. Лаборатория знаний, 2015.

Количество часов: 5 класс – 1 час в неделю

Учитель: Курбатов Алексей Николаевич Первая квалификационная категория

#### **Рабочая программа**

#### **по информатике в 5 классе к учебнику Босовой «Информатика »**

#### **ПОЯСНИТЕЛЬНАЯ ЗАПИСКА**

Рабочая программа для 5-го класса по информатике и ИКТ составлена в соответствии: с требованиями Федерального государственного образовательного стандарта основного общего образования - ФГОС ООО, (приказ МО РФ от17.12.2010 №1897) , Федерального БУП для образовательных учреждений РФ; требованиями к результатам освоения основной образовательной программы (личностным, метапредметным, предметным); основными подходами к развитию и формированию универсальных учебных действий (УУД) для основного общего образования. При составлении рабочей программы использована авторская программа Босовой Л.Л. « Информатика. Программа для основной школы 5-6 классы , 7-9 классы». БИНОМ. Лаборатория знаний, 2013.

Рабочая программа рассчитана на 34 часа в год (1 час в неделю) – за счёт школьного компонента.

# **Планируемые предметные результаты**

# **освоения учебного предмета, курса**

#### **Личностные результаты:**

• формирование ответственного отношения к учению, готовности и способности обучающихся к саморазвитию и самообразованию на основе мотивации к обучению и познанию;

• формирование целостного мировоззрения, соответствующего современному уровню развития науки и общественной практики;

• развитие осознанного и ответственного отношения к собственным поступкам;

• формирование коммуникативной компетентности в процессе образовательной, учебно-исследовательской, творческой и других видов деятельности.

#### **Метапредметные результаты:**

Регулятивные УУД:

• умение самостоятельно определять цели своего обучения, ставить и формулировать для себя новые задачи в учёбе и познавательной деятельности, развивать мотивы и интересы своей познавательной деятельности;

• владение основами самоконтроля, самооценки, принятия решений и осуществления осознанного выбора в учебной и познавательной деятельности; Познавательные УУД:

• умение определять понятия, создавать обобщения, устанавливать аналогии, классифицировать, самостоятельно выбирать основания и критерии для классификации, устанавливать причинно-следственные связи, строить логическое рассуждение, умозаключение (индуктивное, дедуктивное и по аналогии) и делать выводы;

• умение создавать, применять и преобразовывать знаки и символы, модели и схемы для решения учебных и познавательных задач;

## • смысловое чтение;

## Коммуникативные УУД:

• умение осознанно использовать речевые средства в соответствии с задачей коммуникации; владение устной и письменной речью;

• формирование и развитие компетентности в области использования информационно-коммуникационных технологий.

# **Предметные результаты:**

• умение использовать термины «информация», «компьютер», «кодирование», «информационные технологии»; понимание различий между употреблением этих терминов в обыденной речи и в информатике;

• умение кодировать и декодировать тексты при известной кодовой таблице;

• умение использовать готовые прикладные компьютерные программы и сервисы в выбранной специализации, умение работать с описаниями программ и сервисами;

• навыки выбора способа представления данных в зависимости от постановленной задачи.

## **Раздел 1. Информация вокруг нас. Компьютер.**

#### Выпускник научится:

- понимать и правильно применять на бытовом уровне понятий «информация»;
- определять устройства компьютера (основные и подключаемые) и выполняемые ими функции;
- различать программное и аппаратное обеспечение компьютера;
- запускать на выполнение программу, работать с ней, закрывать программу;
- создавать, переименовывать, перемещать, копировать и удалять файлы;
- работать с основными элементами пользовательского интерфейса: использовать меню, обращаться за справкой, работать с окнами (изменять размеры и перемещать окна, реагировать на диалоговые окна);
- вводить информацию в компьютер с помощью клавиатуры и мыши;
- приводить примеры древних и современных информационных носителей;
- кодировать и декодировать сообщения, используя простейшие коды.

#### Выпускник получит возможность:

- сформировать представление об информации как одном из основных понятий современной науки.
- овладеть приёмами квалифицированного клавиатурного письма;
- научиться систематизировать (упорядочивать) файлы и папки;
- сформировать представление о способах кодирования информации;

# **Раздел 2. Информационные технологии**

#### Выпускник научится:

- выполнять арифметические вычисления с помощью программы Калькулятор;
- применять текстовый редактор для набора, редактирования и форматирования простейших текстов на русском и иностранном языках;
- выделять, перемещать и удалять фрагменты текста; создавать тексты с повторяющимися фрагментами;
- использовать простые способы форматирования (выделение жирным шрифтом, курсивом, изменение величины шрифта) текстов;
- создавать и форматировать списки;
- создавать, форматировать и заполнять данными таблицы;
- создавать круговые и столбиковые диаграммы;
- применять простейший графический редактор для создания и редактирования
- простых рисунков;
- использовать основные приёмы создания презентаций в редакторах презентаций;
- осуществлять поиск информации в сети Интернет с использованием простых запросов (по одному признаку);
- ориентироваться на интернет-сайтах (нажать указатель, вернуться, перейти на главную страницу);
- соблюдать требования к организации компьютерного рабочего места, требования безопасности и гигиены при работе со средствами ИКТ.

#### Выпускник получит возможность:

- сформировать представления об основных возможностях графического интерфейса и правилах организации индивидуального информационного пространства;
- расширить знания о назначении и функциях программного обеспечения компьютера; приобрести опыт решения задач из разных сфер человеческой деятельности с применение средств информационных технологий;
- создавать объемные текстовые документы, включающие списки, таблицы, диаграммы, рисунки;
- осуществлять орфографический контроль в текстовом документе с помощью средств текстового процессора;
- оформлять текст в соответствии с заданными требованиями к шрифту, его начертанию, размеру и цвету, к выравниванию текста;
- видоизменять готовые графические изображения с помощью средств графического редактора;
- научиться создавать сложные графические объекты с повторяющимися и /или преобразованными фрагментами;
- научиться создавать на заданную тему мультимедийную презентацию с гиперссылками, слайды которой содержат тексты, звуки, графические
- изображения; демонстрировать презентацию на экране компьютера или с помощью проектора;
- научиться работать с электронной почтой (регистрировать почтовый ящик и пересылать сообщения);
- преобразовывать информацию по заданным правилам и путём рассуждений;
- научиться решать логические задачи на установление взаимного соответствия с использованием таблиц;
- научиться сохранять для индивидуального использования найденные в сети Интернет материалы;
- расширить представления об этических нормах работы с информационными объектами.

# **Содержание учебного предмета, курса с указанием форм организации учебных занятий, основных видов деятельности**

#### **Раздел 1. Информация вокруг нас. Компьютер.**

Информация и информатика. Как человек получает информацию. Виды информации по способу получения.

Компьютер – универсальная машина для работы с информацией. Техника безопасности и организация рабочего места.

Основные устройства компьютера, в том числе устройства для ввода информации (текста, звука, изображения) в компьютер.

Компьютерные объекты. Программы и документы. Файлы и папки. Основные правила именования файлов.

Элементы пользовательского интерфейса: рабочий стол; панель задач. Мышь, указатель мыши, действия с мышью. Управление компьютером с помощью мыши. Компьютерные меню. Главное меню. Запуск программ. Окно программы и его компоненты. Диалоговые окна. Основные элементы управления, имеющиеся в диалоговых окнах.

Ввод информации в память компьютера. Клавиатура. Группы клавиш. Основная позиция пальцев на клавиатуре.

Хранение информации. Память человека и память человечества. Носители информации.

Передача информации. Источник, канал, приёмник. Примеры передачи информации. Электронная почта.

Код, кодирование информации. Способы кодирования информации. Метод координат.

Практические работы:

Практическая работа №1. «Вспоминаем клавиатуру».

Практическая работа №2. «Вспоминаем приёмы управления компьютером».

Практическая работа №3. «Создаём и сохраняем файлы».

Практическая работа №4. «Работаем с электронной почтой».

#### **Раздел 2. Информационные технологии**

Формы представления информации. Текст как форма представления информации. Табличная форма представления информации. Наглядные формы представления информации.

Текстовый редактор. Правила ввода текста. Слово, предложение, абзац. Приёмы редактирования (вставка, удаление и замена символов). Фрагмент. Перемещение и удаление фрагментов. Буфер обмена. Копирование фрагментов. Проверка правописания, расстановка переносов. Форматирование символов (шрифт, размер, начертание, цвет). Форматирование абзацев (выравнивание, отступ первой строки, междустрочный интервал и др.). Создание и форматирование списков. Вставка в документ таблицы, ее форматирование и заполнение данными.

Компьютерная графика. Простейший графический редактор. Инструменты графического редактора. Инструменты создания простейших графических объектов. Исправление ошибок и внесение изменений. Работа с фрагментами: удаление, перемещение, копирование. Преобразование фрагментов. Устройства ввода графической информации.

Мультимедийная презентация. Описание последовательно развивающихся событий (сюжет). Анимация. Возможности настройки анимации в редакторе презентаций. Создание эффекта движения с помощью смены последовательности рисунков.

Обработка информации. Разнообразие задач обработки информации. Изменение формы представления информации. Систематизация информации. Поиск информации. Получение новой информации. Преобразование информации по заданным правилам. Черные ящики. Преобразование информации путем рассуждений. Разработка плана действий и его запись.

Практические работы:

Практическая работа №5. «Вводим текст». Практическая работа №6. «Редактируем текст». Практическая работа №7. «Работаем с фрагментами текста». Практическая работа №8. «Форматируем текст». Практическая работа №9. «Создаём простые таблицы». Практическая работа №10. «Строим диаграммы». Практическая работа №11. «Изучаем инструменты графического редактора». Практическая работа №12. «Работаем с графическими фрагментами». Практическая работа №13 «Планируем работу в графическом редакторе». Практическая работа №14. «Создаём списки». Практическая работа №15. «Ищем информацию в сети Интернет». Практическая работа №16.«Выполняем вычисления с помощью программы Калькулятор».

Практическая работа №17. «Создаём анимацию».

Практическая работа №18. «Создаём слайд-шоу».

## **Формы организации учебного процесса:**

**-** индивидуальные, групповые, индивидуально-групповые, фронтальные.

Основная форма организации учебного занятия: урок

## **Основные типы учебных занятий:**

- Урок получения нового знания (виды: лекция, беседа, презентация, экскурсия, исследование, составление проекта)
- Урок закрепления новых знаний (виды: практикум, дискуссия, лабораторная работа, проект, деловая игра, конкурс, КВН, викторина)
- Урок обобщения и систематизации (виды*:* семинар, собеседование, исследование, дискуссия, диспут, ролевые и деловые игры, путешествие, конкурсы, викторины)
- Урок проверки и оценки знаний (виды: зачеты, тесты, фронтальный опрос, контрольные работы)
- Комбинированный урок.

Основным типом урока является комбинированный.

# **Календарно -тематическое планирование**

# **с указанием количества часов, отводимых на освоение каждой темы по информатике в 5 классе**

(1 ч в неделю, всего 34 ч; оборудование: 1. учебник под редакцией Босовой Л.Л. - Информатика; 2. компьютер)

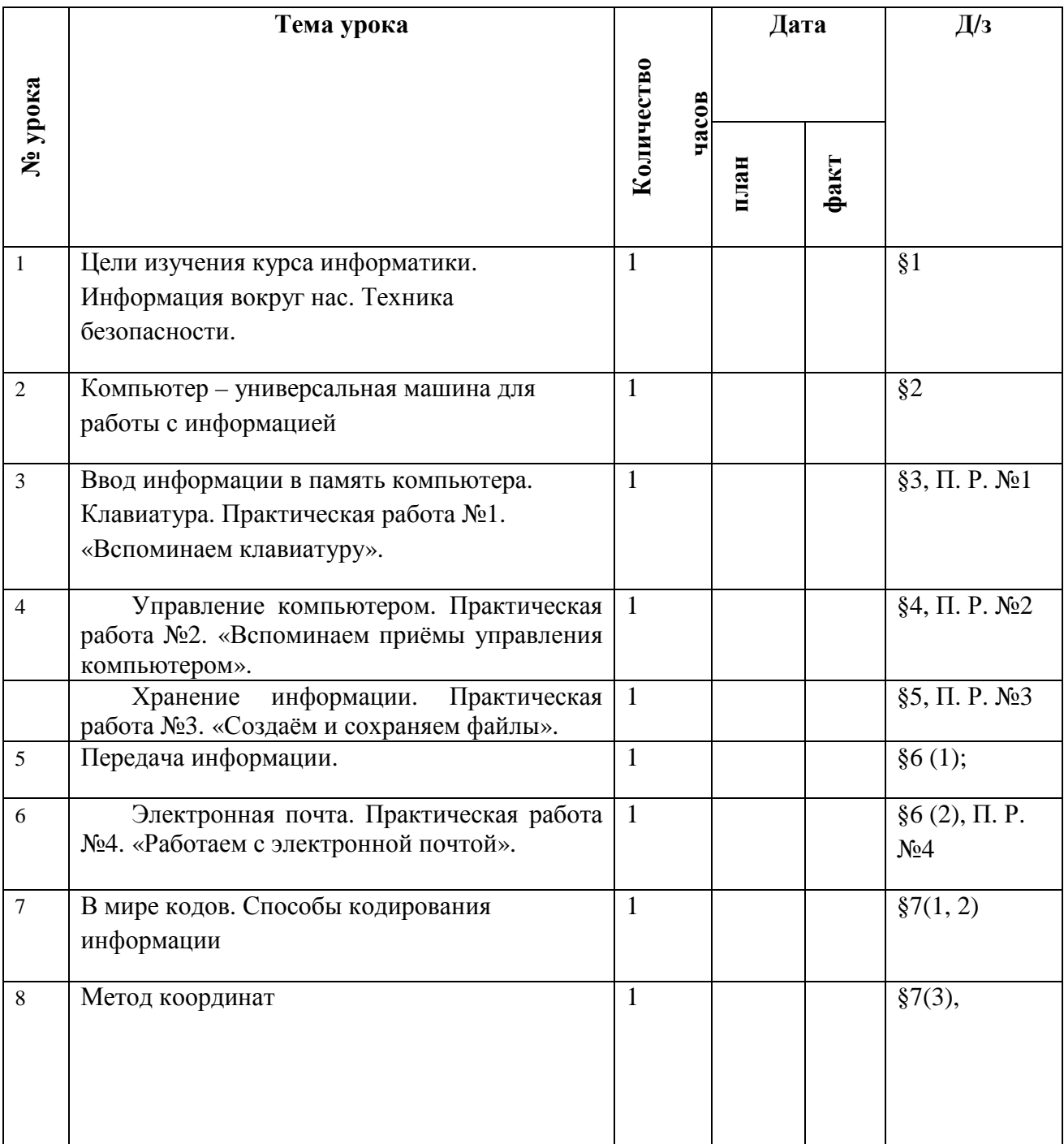

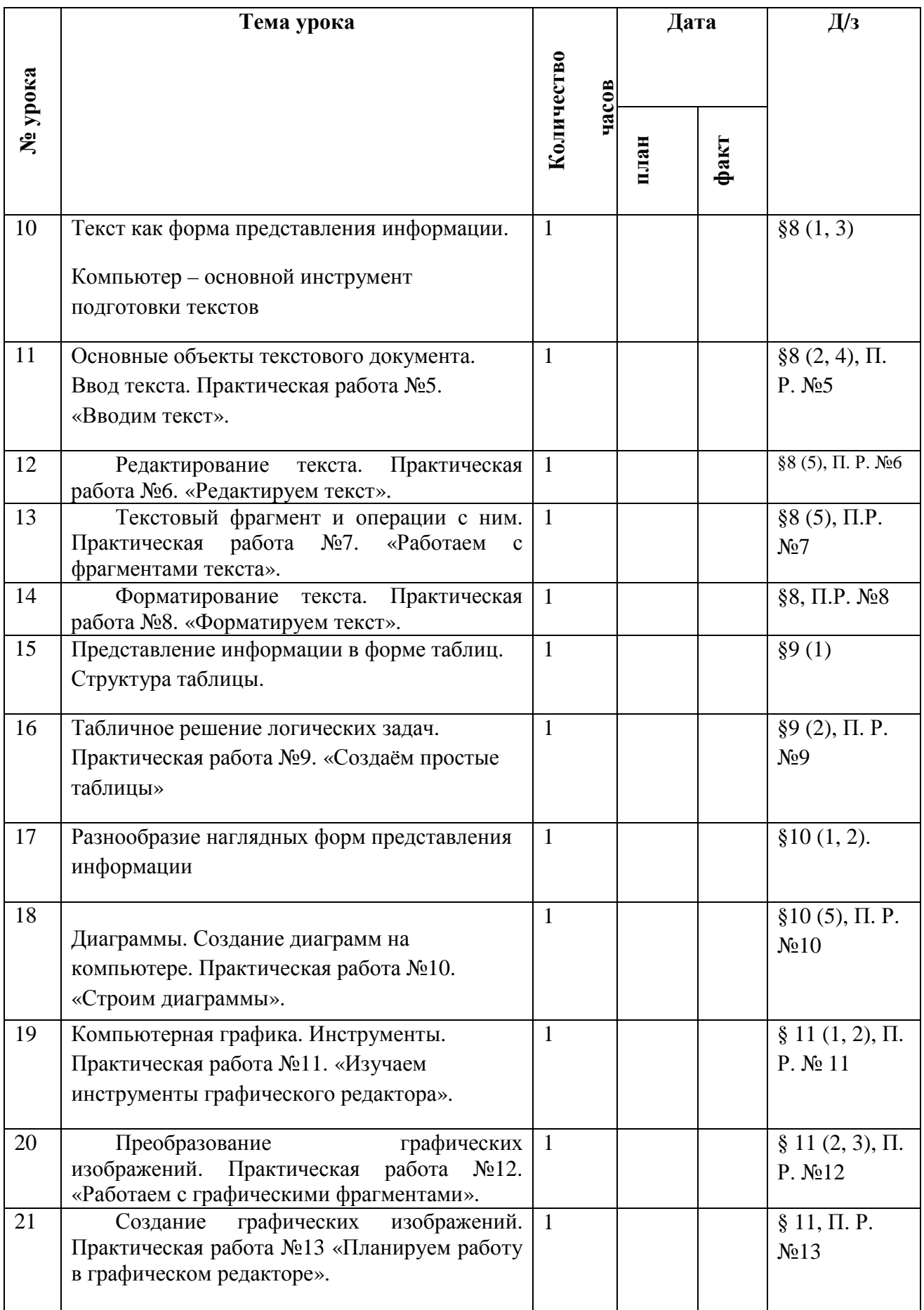

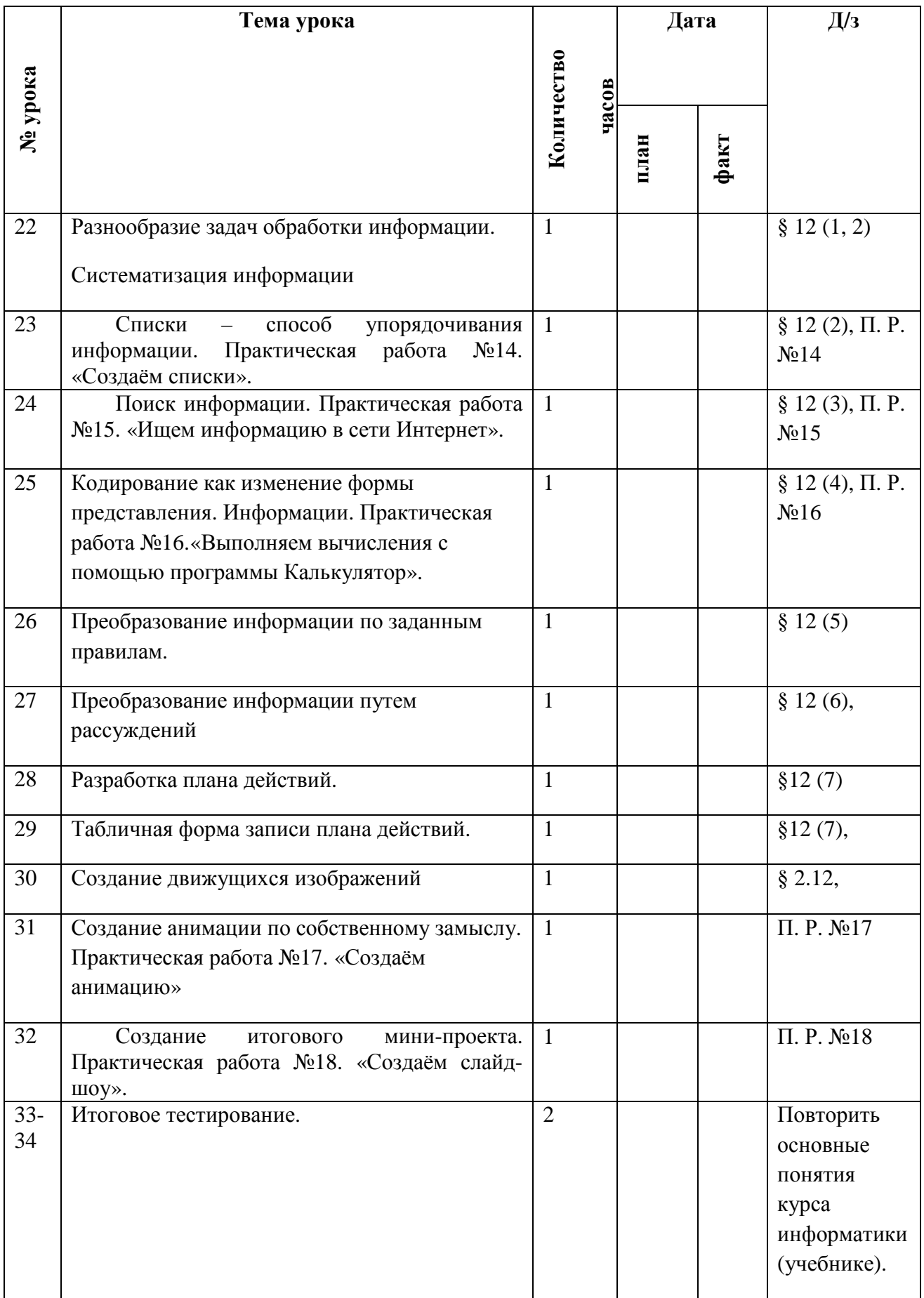